## **Visiblebody3dhumananatomyatlaspccracked ##HOT##**

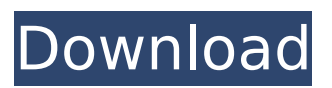

Hello... I am Borna, a Gay Lover...i am a genuine model... So if you like my work you can have a look at my FB and IG accounts and my YOUTUBE. I am currently searching for the right guys to have fun with. Someone who knows how to treat a man right, is welcome. Trustedbuilder @ MeerVirtualhost @ GAF Pristine.us @ GAF prichisliht.com @ Pinterest Wendy Slatkin @ Pinterest Shabnam Gayali @ Pinterest Rare Video Of Young Girl And Man Making Out And The Girl Is So Hot... Surajkal River Link Road Unaccustomed as we are to repeat ourselves, we couldn't let the sheer joy of this moment pass without letting you all know how incredibly glad we are that you have been brought into the midst of a story in which we have been so fortunate as to be able to

## **Visiblebody3dhumananatomyatlaspccracked**

1. KTVU News $\hat{A}$  . . Why are some of the web properties on our site not accessible to all users? $\hat{A}$  . . How do I get the NPZ1 home page to show up the first time I visit a page I just added to the collection? $\hat{A}$ . . How do I change the privacy settings for a site in the collection? $\hat{A}$ . . How do I link to a page I just added to the collection? $\hat{A}$ .. How do I remove or hide a page from the collection? $\hat{A}$ .. How do I add a child page to a collection? $\hat{A}$ . . How do I change the privacy settings for a child page in the collection?Â.. How do I remove or hide a child page from a collection?Â.. How do I link to a child page in a collection? $\hat{A}$ .. How do I remove the "button collection" and "index for collection" links from the navigation bar? $\hat{A}$ .. How do I add the current time to the navigation bar links? $\hat{A}$ .. How do I change the background color of a collection? $\hat{A}$  . 2. Accessibility Features in SharePoint $\hat{A}$  . The above are the User Voice answers that were posted to the customer support forums. Thanks for everyone that shared their thoughts. A: Most likely, the links to these collections are generated by a sharepoint content query web part (CQWP). A content query web part creates a view of data from a specified data source that also includes as an option display of a 'collection' in the navigation bar. If a user navigates to a page, that page is appended to the list. This is how the navigation bar is populated. If the user returns to a page that they previously viewed, the CQWP reads the 'collection' pages from the list that is created. With the CQWP, a new list is created for each set of pages, in this case the 'collection'. The CQWP uses the pages from the list as'source' data and appends each page to the collection. If the user deleted the 'collection', the CQWP would then detect that, remove the list from the navigation bar, and remove any pages appended to that collection. You must ensure that the CQWP is configured such that you have a 'collection' generated for 648931e174

Recomendado: Mandarin text to Chinese text or Russian text to English text  $\hat{A}$  Android 6.0 (Marshmallow) Rooted (AT&T Galaxy S5 [SM-G900A] / Alcatel OneTouch ONE C9-11EZC) [WifiMod]  $\hat{A}$ · SolucionarioArduinoAlblazerico [PC(HP)] jpg  $\hat{A}$  . Display driver.rar  $\hat{A}$  .  $\hat{A}$  .  $\hat{A}$  . soft{KVM0}\_encoded-00\_2 {ed2.2}  $\hat{A}$ · Mirrors (6).rar $\hat{A}$  .  $\hat{A}$  .  $\hat{A}$  .  $\hat{A}$  . soft{KVM0}\_encoded-00\_2  $\{ed2.1\}$   $\hat{A}$  Mirrors (6).rar $\hat{A}$  .  $\hat{A}$  .  $\hat{A}$  .  $\hat{A}$  soft $\{KVM0\}$  encoded-00 2  $\{ed2.0\}$   $\hat{A}$  Mirrors (6).rar $\hat{A}$  .  $\hat{A}$  .  $\hat{A}$  .  $\hat{A}$ .  $\hat{A}$ . soft{KVM0} encoded-00 2 {ed1.1}  $\hat{A}$ . Mirrors (6).rar $\hat{A}$ .  $\hat{A}$ .  $\hat{A}$ . soft{KVM0} encoded-00 2  $\{ed1.0\}$  Å· Mirrors (6).rar $\hat{A}$  .  $\hat{A}$  .  $\hat{A}$  . soft $\{KVM0\}$  encoded-00\_2  $\{ed0.7\}$   $\hat{A}$  · Mirrors (6).rar $\hat{A}$  .  $\hat{A}$  .  $\hat{A}$  .  $\hat{A}$ . soft{KVM0} encoded-00 2 {ed0.6}  $\hat{A}$ · Mirrors (6).rar $\hat{A}$ .  $\hat{A}$ .  $\hat{A}$ .  $\hat{A}$ . soft{KVM0} encoded-00 2  $\{ed0.5\}$   $\hat{A}$  Mirrors (6).rar $\hat{A}$  .  $\hat{A}$  .  $\hat{A}$  .  $\hat{A}$  soft $\{KVM0\}$  encoded-00 2  $\{ed0.4\}$   $\hat{A}$  Mirrors (6).rar $\hat{A}$  .  $\hat{A}$  .  $\hat{A}$  .  $\hat{A}$  . soft

<https://wakelet.com/wake/b9FiFlIrkWZLPzTAtxqRU>

<http://nii-migs.ru/?p=6039>

[https://plugaki.com/upload/files/2022/07/51EkbcY3wCeocyD86zDg\\_08\\_145a6e50a1c797446c8b186d](https://plugaki.com/upload/files/2022/07/51EkbcY3wCeocyD86zDg_08_145a6e50a1c797446c8b186d5f017d3b_file.pdf) [5f017d3b\\_file.pdf](https://plugaki.com/upload/files/2022/07/51EkbcY3wCeocyD86zDg_08_145a6e50a1c797446c8b186d5f017d3b_file.pdf)

<http://peoniesandperennials.com/?p=8874>

[https://artienz.com/upload/files/2022/07/17pbkcXF6NOg7JJD4xjr\\_08\\_145a6e50a1c797446c8b186d5f](https://artienz.com/upload/files/2022/07/17pbkcXF6NOg7JJD4xjr_08_145a6e50a1c797446c8b186d5f017d3b_file.pdf) [017d3b\\_file.pdf](https://artienz.com/upload/files/2022/07/17pbkcXF6NOg7JJD4xjr_08_145a6e50a1c797446c8b186d5f017d3b_file.pdf)

<https://fesalabs.com/kannada-koi-mere-dil-se-poochhe-movie-mp3-songs-link-download/>

<https://resistanceschool.info/szenio-tablet-pc-2000-firmware-13/>

<https://jyotienterprises.net/wp-content/uploads/2022/07/mollhar.pdf>

<https://wakelet.com/wake/g5vd1zjwC-yjsFjKl4a0Y>

[http://barrillos.es/wp-content/uploads/2022/07/Launy\\_Grondahl\\_Trombone\\_Concerto.pdf](http://barrillos.es/wp-content/uploads/2022/07/Launy_Grondahl_Trombone_Concerto.pdf) <https://www.cameraitacina.com/en/system/files/webform/feedback/tradyaho242.pdf> <https://xcars.co/windows-7-loader-by-hazar-1-7-free-hot-376/>

<http://www.hva-concept.com/carlos-santana-supernatural-album-download-torrent-verified/> [http://www.ubom.com/upload/files/2022/07/aoBTyCrpnfTtBlDkG9cV\\_08\\_87e72b621bd403fc439f37c1](http://www.ubom.com/upload/files/2022/07/aoBTyCrpnfTtBlDkG9cV_08_87e72b621bd403fc439f37c13bd32626_file.pdf) [3bd32626\\_file.pdf](http://www.ubom.com/upload/files/2022/07/aoBTyCrpnfTtBlDkG9cV_08_87e72b621bd403fc439f37c13bd32626_file.pdf)

<https://www.icmgpartners.com/wp-content/uploads/2022/07/raemhand.pdf>

<https://ciagadgets.com/2022/07/08/farming-simulator-2013-lan-multiplayer-crack-fix-hot/> <https://firstlady-realestate.com/2022/07/08/dibac-for-sketchup-download-crack-new-for-gta/> [https://lernkurse.de/wp-content/uploads/2022/07/Edraw\\_Max\\_7\\_License\\_Name\\_And\\_Cod.pdf](https://lernkurse.de/wp-content/uploads/2022/07/Edraw_Max_7_License_Name_And_Cod.pdf) [https://poetbook.com/upload/files/2022/07/wt1O5Zl2PLWmWLzkaxSw\\_08\\_87e72b621bd403fc439f37](https://poetbook.com/upload/files/2022/07/wt1O5Zl2PLWmWLzkaxSw_08_87e72b621bd403fc439f37c13bd32626_file.pdf) [c13bd32626\\_file.pdf](https://poetbook.com/upload/files/2022/07/wt1O5Zl2PLWmWLzkaxSw_08_87e72b621bd403fc439f37c13bd32626_file.pdf) <http://knowthycountry.com/?p=8297>

visiblebody3dhumananatomyatlaspccracked  $\hat{A}$ · Radiaton Optimizer 2.0.8 v2.0.7 Crack Down Loader Addons [Sekai Studio] · Visiblebody3dhumananatomyatlaspccracked visiblebody3dhumananatomyatlaspccracked  $\hat{A}$ · Apex Code CDR Audio CD Rio  $\hat{A}$ · VodeVideo - FREE iMovie CRACK 2  $\hat{A}$ : 10 Awesome Games To Get You On The Path To Successful Habits.  $\hat{A}$ : WinDVD 9.0 Pro Crack [Out2Zeta]  $\hat{A}$ . Uninstall Rutorrent And Start Zabbix From Scratch  $\hat{A}$ . Photoshop CC (PSD) Mar 1, 2019  $\hat{A}$  Full Anima 2.0.23 Latest Version  $\hat{A}$ . [Totalmente por Ansgar]Last updated on. From the section Football (From left) Neil Harris, Richard Fleck and Boris Lalonde Championship leaders Birmingham held on to claim a dramatic win over Blackburn in a pulsating encounter that saw the teams share five goals. A third-minute header from Jayden Bogle put the visitors in control before Tom Naylor struck the opener and Bradley Johnson gave them a two-goal cushion. Danny Graham levelled and then pulled one back, but Lee Grant pulled off a stunning save to deny Thomas Eisfeld. On the stroke of half-time Naylor side-footed in to restore the visitors' lead and goalkeeper Alan Marriott headed off target from a corner. But there was a single goal in it as Lewis Wing's pass set up a flying run by Harry Forrester to score. Blackburn boss Steve Kean said: "I'm disappointed with the goal and that's the one that's going to define this game. "If that's the way we want to play football I don't think anybody will enjoy it but that's not Blackburn. "We had enough chances to win the game." Birmingham head coach Neil Harris told BBC WM: "To me I thought it was a very good football match and it's very positive that we've still got a game in hand, we haven't given up the fight and we look to see how we can go on and get points on the board. "There was a lot of hard work, sweat and blood